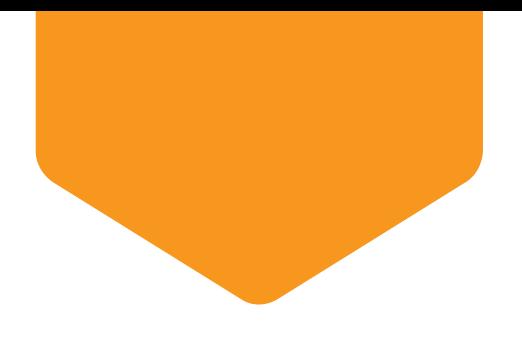

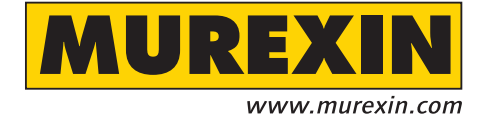

## Reinigungsempfehlung

für Natursteinteppiche aus Murexin Marmorkiesel grob MG 24 gebunden mit Natursteinteppichharz

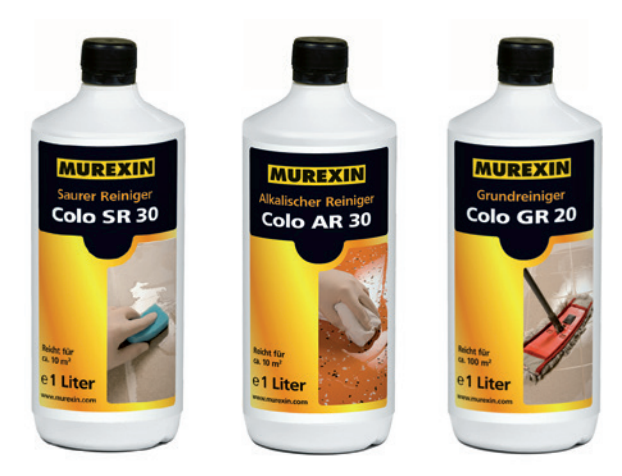

## **Baufeinreinigung**

Die Baufeinreinigung kann in den entsprechenden vorgeschriebenen Dosierungen sowohl mit saurem Bauschlussreiniger Murexin Saurer Reiniger Colo SR 30 (in ausreichender Verdünnung), als auch mit dem alkalischen Reinigungsmittel Murexin Alkalischer Reiniger Colo AR 30 vorgenommen werden.

Dosierung: Jeweils angepasst an den Verschmutzungsgrad.

Bauschlussreiniger dient dabei zur Entfernung von Zementschleier oder anderen mineralischen Verschmutzungen. Alkalische Reinigungsmittel gegen ölige, fettige Verschmutzungen.

*Anmerkung: Bei korrekter Verlegung sind sämtliche Sandkörner von Bindemittel umgeben und somit vor der Einwirkung des sauren Reinigers geschützt!*

Die Durchführung der Reinigung sollte auf Grund der Porosität der Steinteppiche am besten mit einem Sprühextrahiergerät zB TW 300 S, TW 401 oder TW 1240 mit Zubehör TW Hartbodenadapter vorgenommen werden, um auch tiefer liegende Verschmutzungen in den Poren zu lösen und gleichzeitig wieder abzusaugen.

## Unterhaltsreinigung, Zwischenreinigung, Grundierung

Die Unterhaltsreinigung bzw. Zwischenreinigung erfolgt ebenfalls am besten mit einem Sprühextrahiergerät, um tiefer liegende Verschmutzungen in den Poren ebenfalls zu erreichen.

Die Dosierung der eingesetzten Murexin Reinigungsmittel richtet sich dabei nach dem Grad der Verschmutzung.

Murexin Alkalischer Reiniger Colo AR30 (max 1:10 mit Wasser) Murexin Saurer Reiniger Colo SR30 (max 1:20 mit Wasser) Murexin Grundreiniger Colo GR 20 (max 1:30 mit Wasser)

*Anmerkung: Die Anwendung eines Dampfstrahl-Gerätes ist nicht empfehlenswert.*

## **Einpflege**

Eine Einpflege ist für Murexin Natursteinteppiche nicht vorgesehen! (offenporige Oberfläche!)

Murexin GmbH · Franz von Furtenbach Straße 1 · A-2700 Wiener Neustadt · Tel.: +43/2622/27 401-0 · Fax: +43/2622/27 401 DW 173 · E-Mail: info@murexin.com · www.murexin.com Die Reinigungsanweisung können Sie auch unter www.murexin.com downloaden.